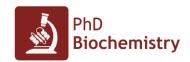

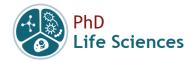

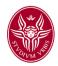

## Preparing artwork for scientific papers getting started in scientific illustration

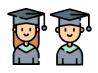

**Target**: PhD students, Post-Docs

**Scope**: The workshop aims at providing a **basic knowledge of graphic design** and a first introduction to open-source graphic software **to produce publication quality artwork** for scientific papers, posters or presentations.

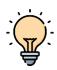

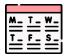

**When**: The workshop is divided in two sessions of 4h:

6 May 2022: 14:00-18:00
13 May 2022: 14:00-18:00

Where: The course will be held **online**. Participants will **receive the link via mail after registration**.

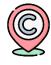

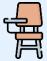

**Registration**: is **FREE but required** as the course is **limited to 100** participants<sup>1</sup>.

Registration Form: <a href="https://forms.gle/wxodw4RvzJCUkAe78">https://forms.gle/wxodw4RvzJCUkAe78</a>

Deadline: 30 April 2022

**Requirements**: Students should have access to a PC, Mac or Linux machine with GIMP and Inkscape **installed before starting the course**.

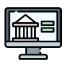

- **GIMP**: https://www.gimp.org/downloads/
- **Inkscape**: https://inkscape.org/release/inkscape-1.1.2/

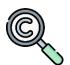

## Info:

- Giorgio Giardina: giorgio.giardina@uniroma1.it
- Francesco Malatesta: francesco.malatesta@uniroma1.it
- Francesca Cutruzzolà: francesca.cutruzzola@uniroma1.it

icons: Flaticon.com

<sup>&</sup>lt;sup>1</sup> Priority will be given to Third- and Second-year PhD students, followed by First-year PhD students. Post-Docs, senior scientists and undergraduate students will be ranked according to registrations date and time.

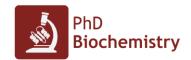

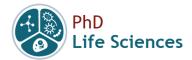

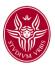

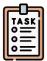

**Programme overview:** the course will consist of **theoretical** lectures, **practical** activities and (some) **discussions**. The main topics are summarized below (*programme may change depending on the edition*):

## DAY 1

- Understanding artwork guidelines
  - 1. 2D image definition
  - 2. Colour theory and colour spaces (RGB, CMYK)
  - 3. Image Resolution (dpi, video and print formats)
  - 4. Vector vs bitmap (examples, fonts and pt)  $\rightarrow$  different software
  - 5. Changing and image dimension: scaling with or without resampling
  - 6. Exporting an image: image formats and compression
- Basic rules of graphic design
- Getting started in Gimp / Photoshop
  - 1. Setting image size and resolution
  - 2. Levels and blending modes
  - 3. Image regulation: levels, curves and colour adjustment
  - 4. Selections and masks
- Getting started in Inkscape / Illustrator
  - 1. Shapes and paths
  - 2. Text and arrows
  - 3. Schemes

## DAY 2

- Preparation of a multi-panel figure starting from scratch:
  - 1. The planning process
  - 2. Finding references: on line resources
  - 3. Data preparation and organization (keeping your kitchen clean)
  - 4. Production
- The Art of Scientific writing (special guest: Prof. Stefano Gianni)